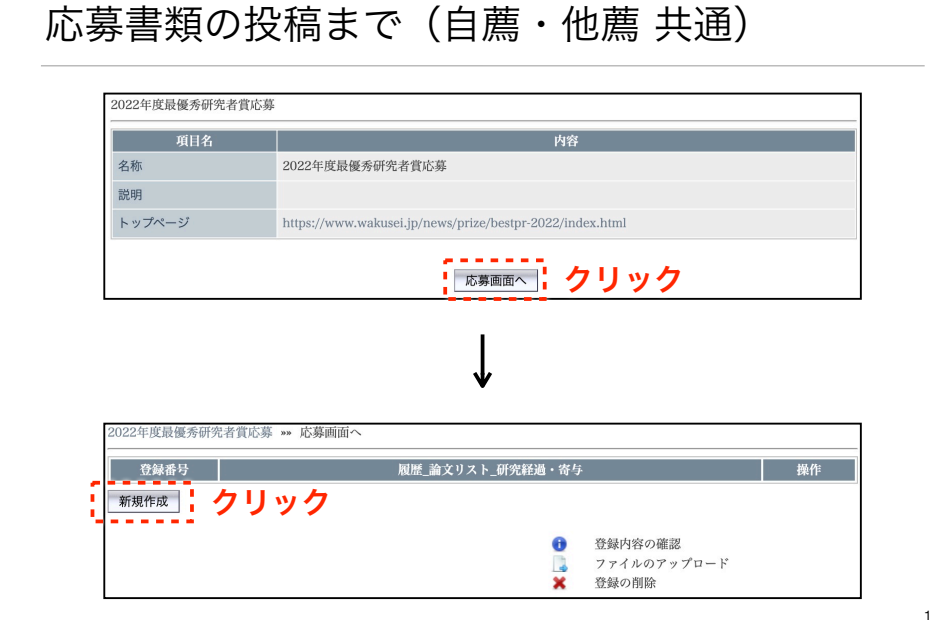

## 応募書類の投稿(他薦)

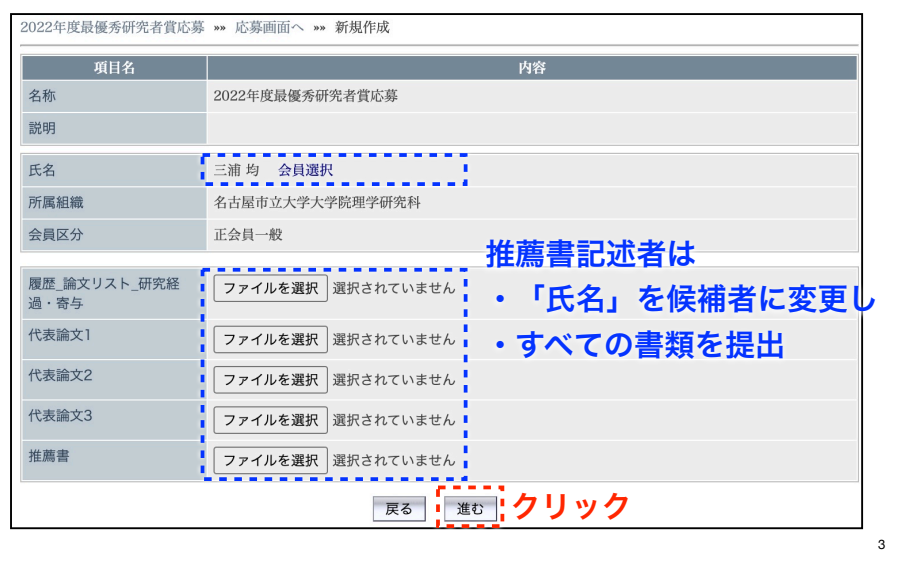

## 応募書類の投稿(自薦)

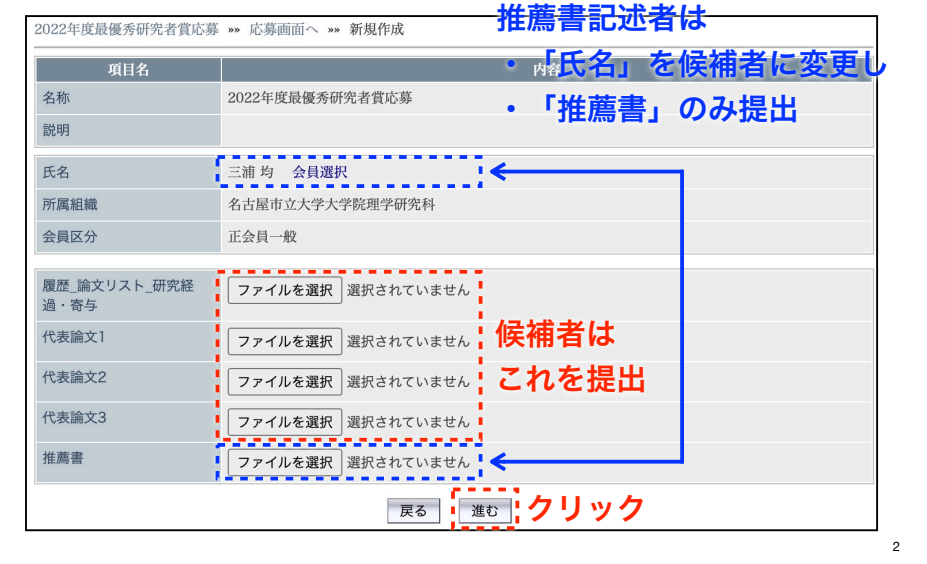

## 確認画面(自薦・他薦 共通)

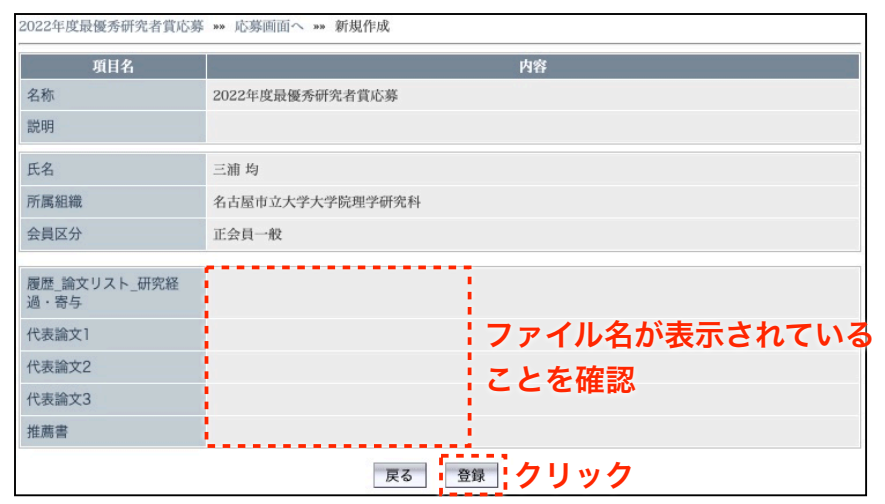